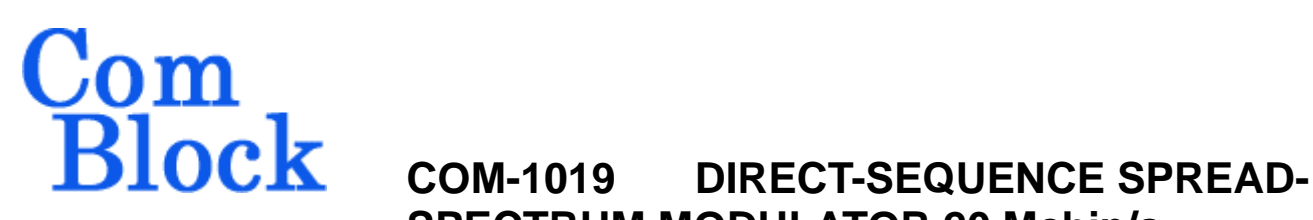

# **SPECTRUM MODULATOR 20 Mchip/s**

# *Key Features*

- Direct sequence spread-spectrum (DS-SS) modulator.
- Programmable chip rates up to 20 Mchip/s.
- Spreading codes:
	- o Gold sequences (up to  $2^{23}$ -1 chips).
	- o Maximal length sequences, (max length  $2^{23}$ -1 chips).
	- o Barker codes (length 11, 13).
	- o GPS C/A codes.
- code modulation: BPSK/QPSK/OQPSK with output spectral shaping filter: raised cosine square root filter with 20%, 25%, 35% or 40% rolloff. Filter can be bypassed.
- Internal generation of pseudo-random bit stream and unmodulated carrier for test purposes.
- Built-in channel impairments generation: - additive white Gaussian noise - frequency offset (Doppler)
- Connectorized 3"x 3" module for ease of prototyping. Standard 40 pin 2mm dual row connectors (left, right). Single 5V supply with reverse voltage and overvoltage protection. Interfaces with 3.3V LVTTL logic.

## *Block Diagram*

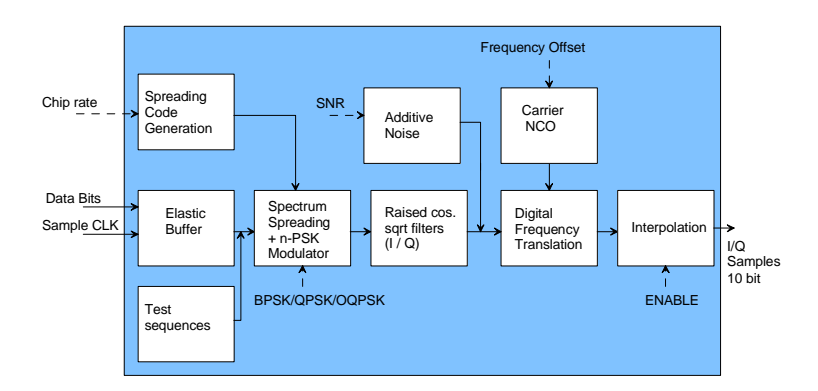

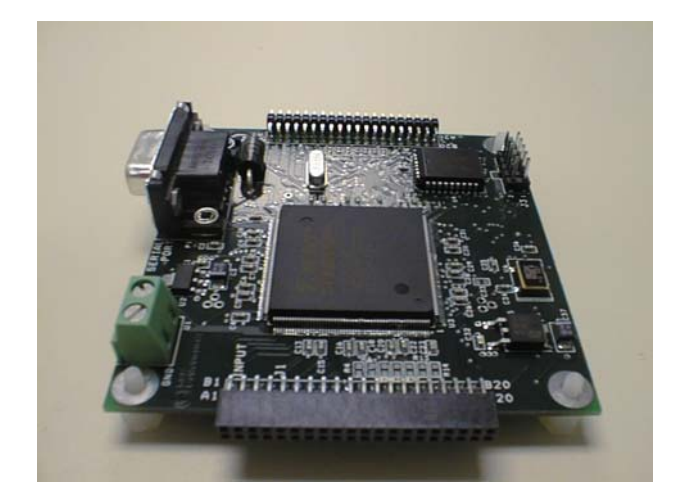

For the latest data sheet, please refer to the **ComBlock** web site: [www.comblock.com/download/com1019.pdf.](http://www.comblock.com/download/com1019.pdf) These specifications are subject to change without notice.

For an up-to-date list of **ComBlock** modules, please refer to [www.comblock.com/product\\_list.htm](http://www.comblock.com/product_list.htm) .

# *Electrical Interface*

## **Modulator Inputs / Outputs**

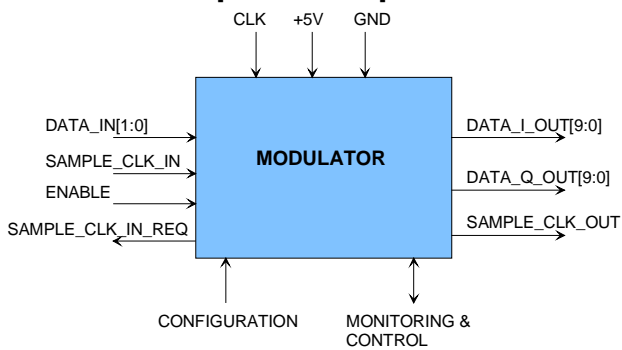

Two basic types of input connections are available for user selection:

- direct connection between data source and modulator.
- single data source to multiple modulators<br>source shared by:  $radh$

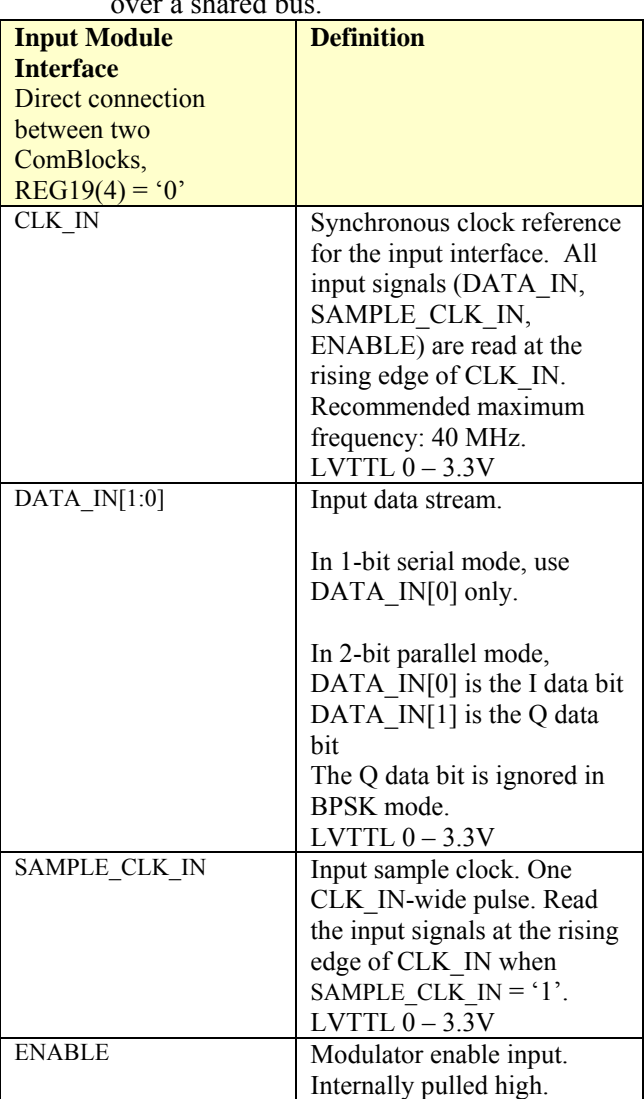

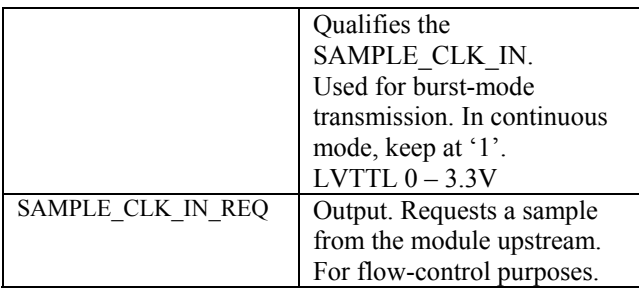

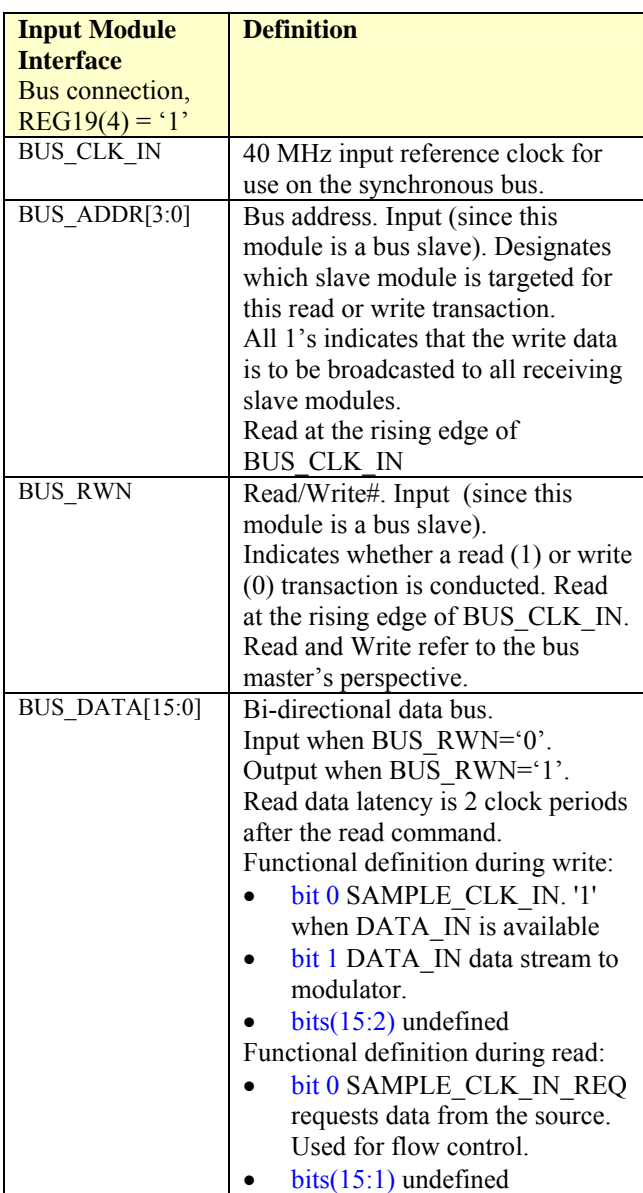

Two basic types of output connections are available for user selection:

- connection to dual 10-bit DACs, parallel I and Q samples, output sampling clock.
- connection to dual 14-bit DACs, multiplexed I and Q samples, input sampling clock.

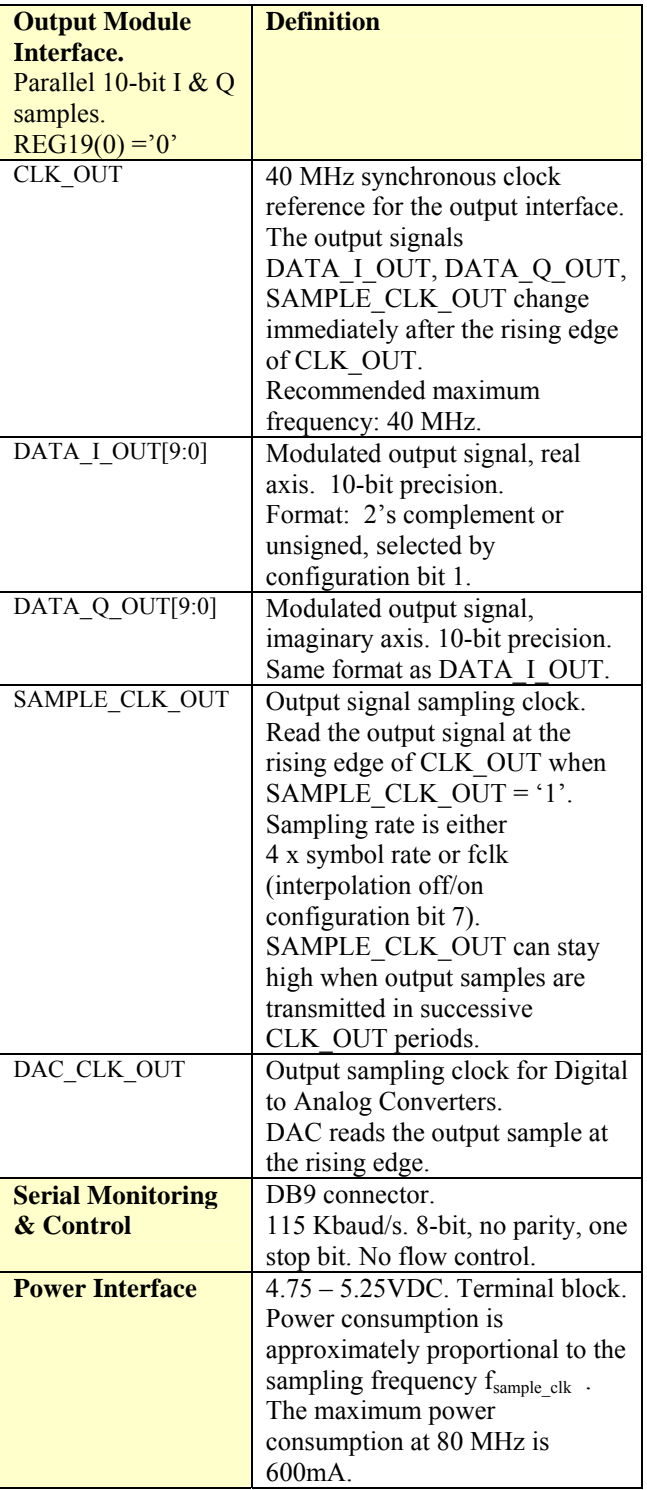

**Important: I/O signals are 0-3.3V LVTTL. Inputs are NOT 5V tolerant!** 

# *Configuration*

An entire ComBlock assembly comprising several ComBlock modules can be monitored and controlled centrally over a single connection with a host computer. Connection types include built-in types:

• Asynchronous serial (DB9)

or connections via adjacent ComBlocks:

- USB
- TCP-IP/LAN,
- Asynchronous serial (DB9)
- PC Card (CardBus, PCMCIA).

The module configuration is stored in non-volatile memory.

## **Configuration (Basic)**

The easiest way to configure the COM-1019 is to use the **ComBlock Control Center** software supplied with the module on CD. In the **ComBlock Control Center** window detect the ComBlock module(s) by clicking the *Detect* button, next click to highlight the COM-1019 module to be configured, next click the *Settings* button to display the *Settings* window shown below.

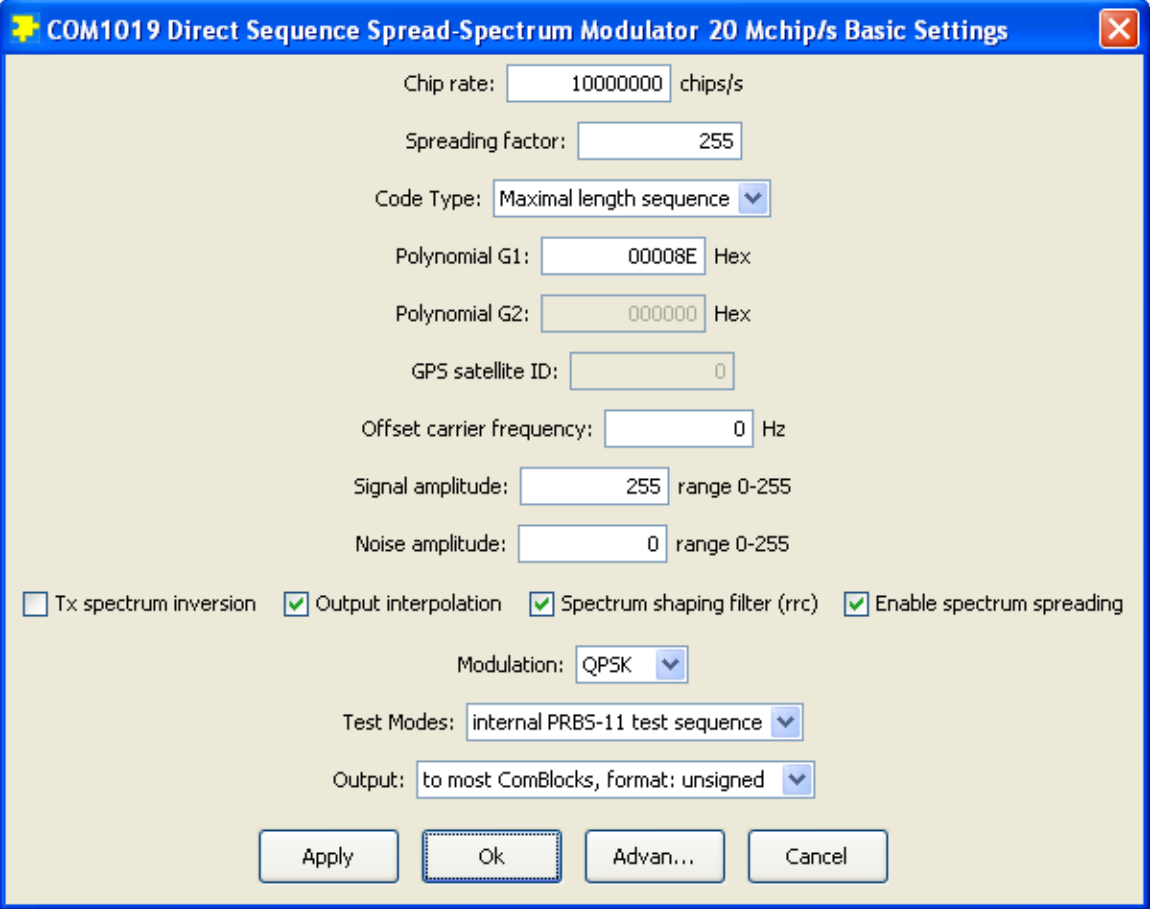

## <span id="page-4-0"></span>**Configuration (Advanced)**

Alternatively, users can access the full set of configuration features by specifying 8-bit control registers as listed below. These control registers can be set manually through the ComBlock Control Center "Advanced" configuration or by software using the ComBlock API (see [www.comblock.com/download/M&C\\_reference.pdf\)](http://www.comblock.com/download/M&C_reference.pdf)

All control registers are read/write.

Definitions for the [Control registers](#page-4-0) are provided below.

## **Control Registers**

The module configuration parameters are stored in volatile (SRT command) or non-volatile memory (SRG command). All control registers are read/write.

This module operates at an internal processing clock rate  $f_{\text{clk}}$  of 80 MHz.

Most processing is done at the sampling rate /  $f_{\text{sample\_clk}} = 4 * \text{ chip rate.}$ 

In the definition below, a few control register bits may be undefined to maintain backward compatibility with previous versions. They can be ignored by the user when using the latest firmware release.

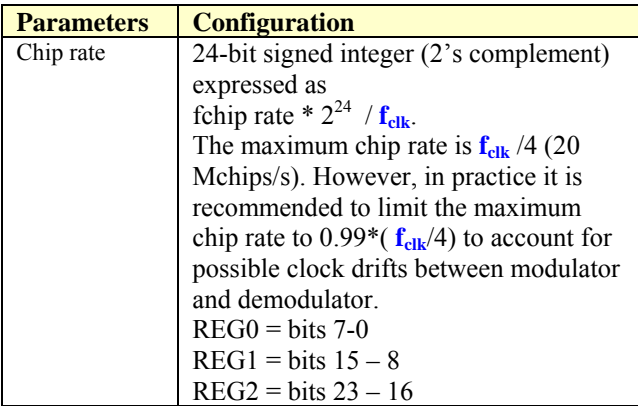

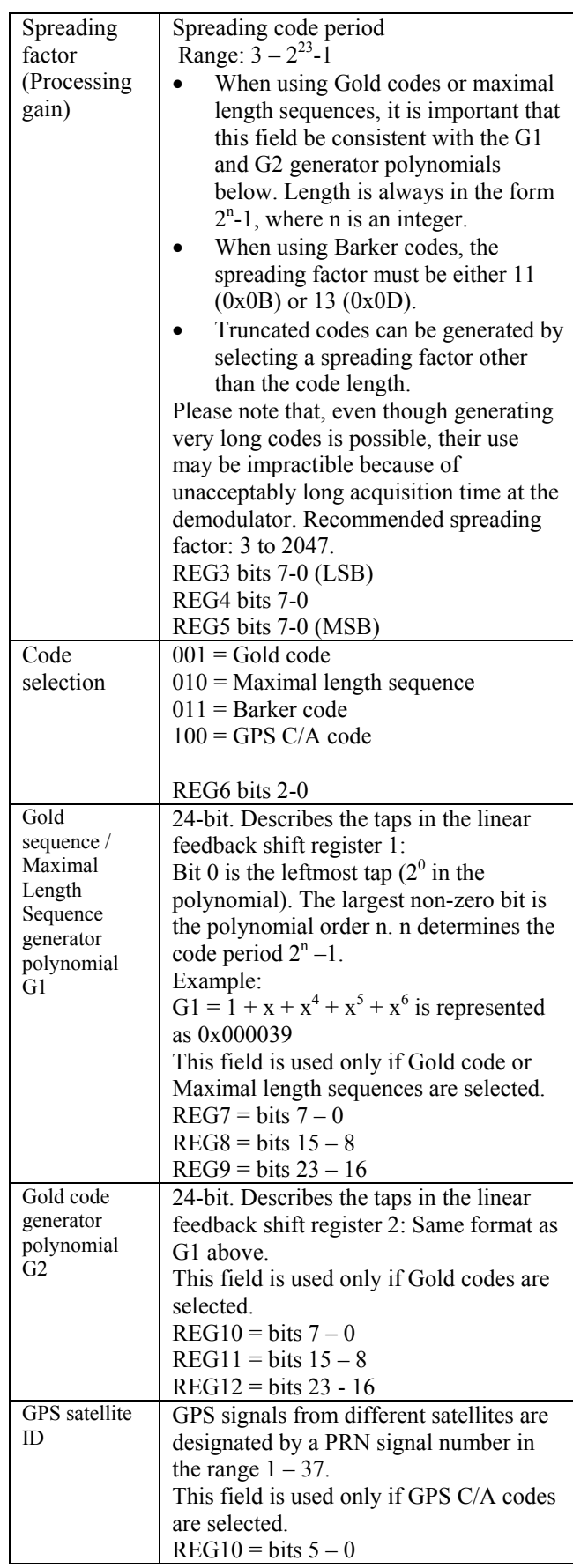

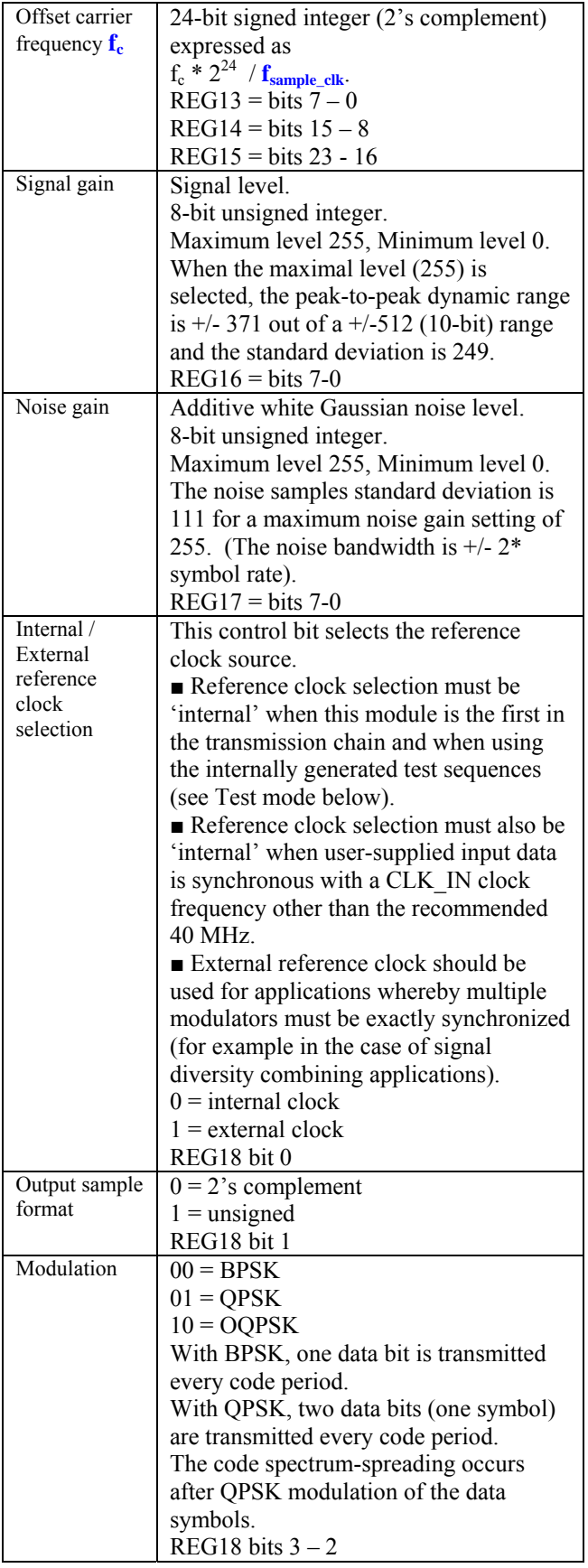

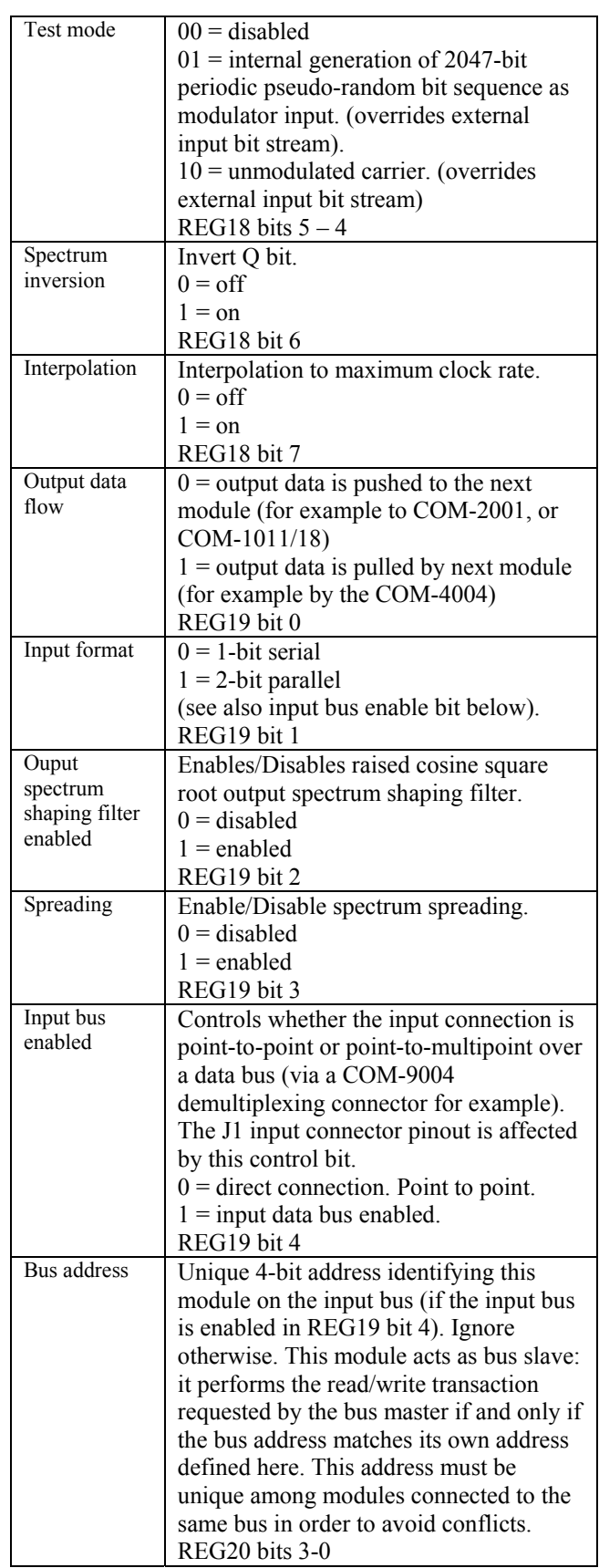

 6 Writing or re-writing to the last register (REG20) resets the output interface. When interfacing with the COM-4004 70 MHz modulator, any configuration change in the COM-4004 should be followed by an interface reset.

## *Test Points*

Test points are provided for easy access by an oscilloscope probe.

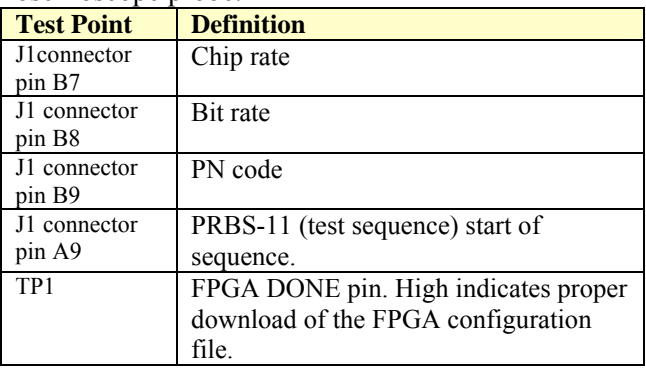

# *Operation*

## **Spreading codes**

Spreading codes are pseudo random sequences which falls within the following categories:

- Gold sequences, for best autocorrelation properties
- Maximal length sequences
- Barker codes (length 11, 13)
- GPS C/A codes.

The same spreading code is used on both the inphase (I) and quadrature (Q) channels.

## **Gold sequences**

Gold sequences are generated using two linear feedback shift registers LFSR1 and LFSR2 as illustrated below:

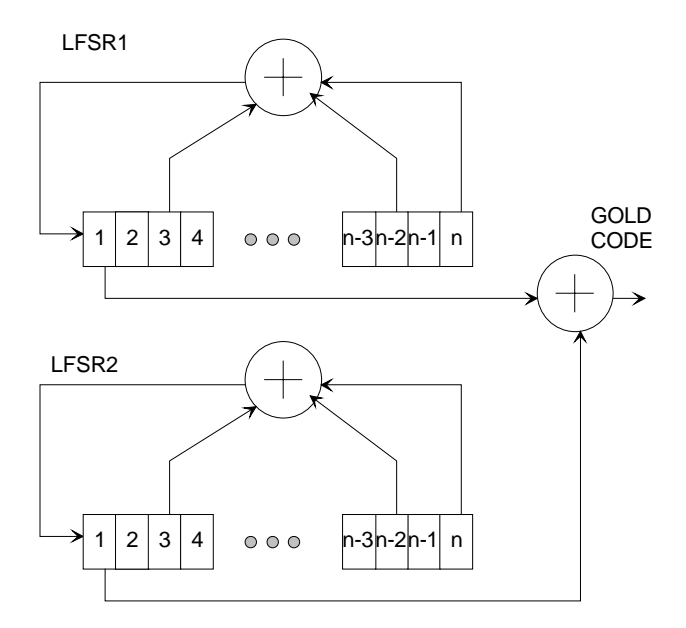

The code period is  $2<sup>n</sup> - 1$ , where n is the number of taps in the shift register. The LFRSa are initialized to all 1's at the start of each period. The LFRSs will generate all possible n-bit combinations, except the all zeros combination.

Each sequence is uniquely described by its two generator polynominals. The highest order is n. The generator polynominals are user programmable.

A few commonly used Gold sequences are listed below:

 $n = 5$  (length 31):  $G1 = 1 + x^2 + x^5 (0x000012)$  $G2 = 1 + x + x^2 + x^4 + x^5 (0x00001B)$ 

 $n = 6$  (length 63):  $G1 = 1 + x^5 + x^6 (0x000030)$  $G2 = 1 + x + x<sup>4</sup> + x<sup>5</sup> + x<sup>6</sup> (0x000039)$ 

 $n = 7$  (length 127):  $G1 = 1 + x^3 + x^7$  (0x000044)  $G2 = 1 + x + x^2 + x^3 + x^4 + x^5 + x^7 (0x00005F)$ 

 $n = 9$  (length 511):  $G1 = 1 + x^5 + x^9$  (0x000110)  $G2 = 1 + x^3 + x^5 + x^6 + x^9$  (0x000134)

 $n = 10$  (length 1023):  $G1 = 1 + x^7 + x^{10} (0x000240)$  $G2 = 1 + x^2 + x^7 + x^8 + x^{10} (0x0002C2)$ 

 $n = 11$  (length 2047):  $G1 = 1 + x^9 + x^{11} (0x000500)$  $G2 = 1 + x^3 + x^6 + x^9 + x^{11} (0x000524)$ 

n = 17 (length 131071):  $G1 = 1 + x^3 + x^6 + x^7 + x^9 + x^{10} + x^{14} + x^{16} + x^{17}$ (0x01A364)  $G2 = 1 + x^9 + x^{13} + x^{14} + x^{17} (0x013100)$ 

#### **Maximal length sequences**

Maximal length sequences are generated using one linear feedback shift register LFSR1 as shown below:

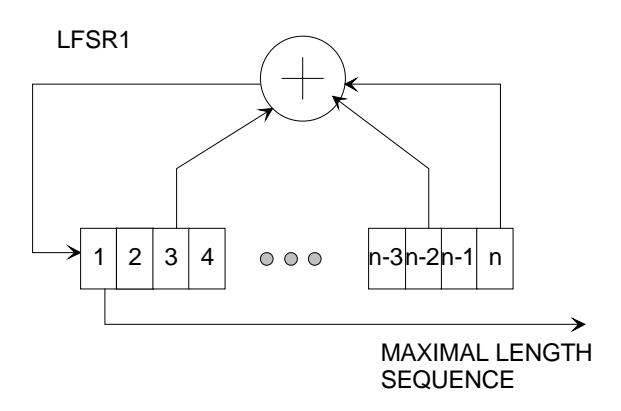

The code period is  $2<sup>n</sup> - 1$ , where n is the number of taps in the shift register. The LFRSa are initialized to all 1's at the start of each period. The LFRSs will generate all possible n-bit combinations, except the all zeros combination.

Each sequence is uniquely described by its generator polynominal. The highest order is n. The generator polynominal is user programmable.

A few commonly used maximal length sequences are listed below:

 $n = 4$  (length 15):  $G1 = 1 + x + x^4 (0x000009)$  $n = 5$  (length 31):  $G1 = 1 + x^2 + x^5 (0x000012)$  $n = 6$  (length 63):  $G1 = 1 + x + x^6 (0x000021)$  $n = 7$  (length 127):  $G1 = 1 + x + x^7 (0x000041)$  $n = 8$  (length 255):  $G1 = 1 + x^2 + x^3 + x^4 + x^8$  (0x00008E)  $n = 9$  (length 511):  $G1 = 1 + x<sup>4</sup> + x<sup>9</sup> (0x000108)$  $n = 10$  (length 1023):  $\overrightarrow{G1} = 1 + x^3 + x^{10} (0x000204)$ 

#### **Barker Codes**

11 bit Barker code: 101 1011 1000, or 0x5B8 13 bit Barker code: 1 1111 0011 0101, or 0x1F35

The length (11 or 13) must be entered as spreading factor in REG3/4/5.

#### **GPS C/A Codes**

GPS C/A codes are modified Gold codes of length 1023 with generator polynomials:  $G1 = 1 + x^3 + x^{10}$  $G2 = 1 + x^2 + x^3 + x^6 + x^8 + x^9 + x^{10}$ 

The G2 generator output is slightly modified so as to create a distinct code for each satellite. The G2 output is generated by summing two specific taps of the shift register. In the case of Satellite ID 1 for example, taps 2 and 6 are summed.

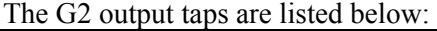

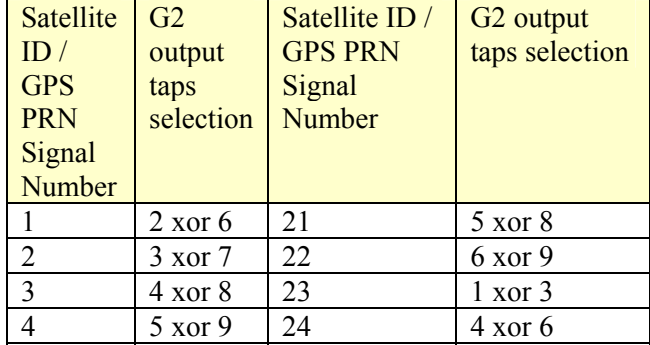

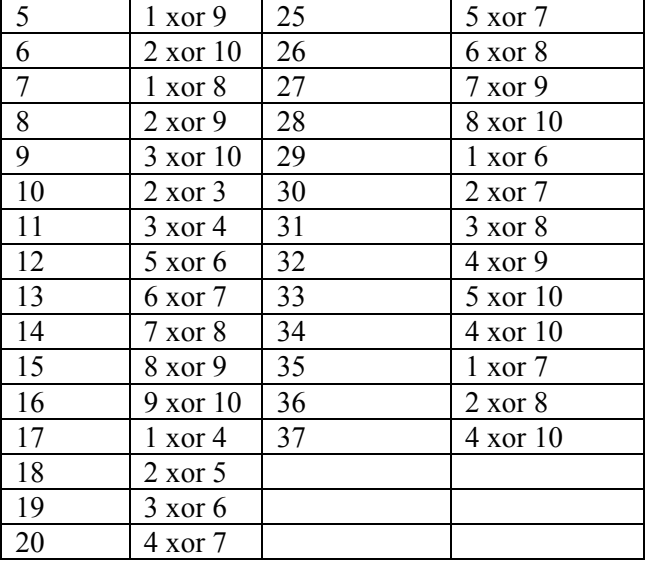

Compliant with "Navstar GPS Space Segment / Navigation User Interfaces" specifications, ICD-GPS-200, Revision C. IRN-200C-004, 12 April 2000.

#### **Data Rate**

The data rate is determined by the chip rate, the processing gain (i.e. the spreading code period) and the modulation (BPSK/QPSK).

For a QPSK modulated signal, the data rate is 2 \*fchip rate / processing gain

#### **Filter Response**

This module is configured at installation with a 40% rolloff filter. The filter rolloff can be selected among 20%, 25%, 35% and 40%. Changing the rolloff selection requires loading the firmware once using the ComBlock control center, then switching between up to two stored firmware versions (it takes 5 seconds).

All firmware versions can be downloaded from [www.comblock.com/download.](http://www.comblock.com/download)

COM-1019**-A** DSSS demodulator 20% rolloff

- COM-1019**-B** DSSS demodulator 25% rolloff
- COM-1019**-D** DSSS demodulator 35% rolloff
- COM-1019**-E** DSSS demodulator 40% rolloff

To verify which firmware is currently installed, open the settings window and click on the

"Advanced" button. The firmware option is listed at the bottom of the advanced settings window.

#### **Filter Response (-A 20% rolloff)**

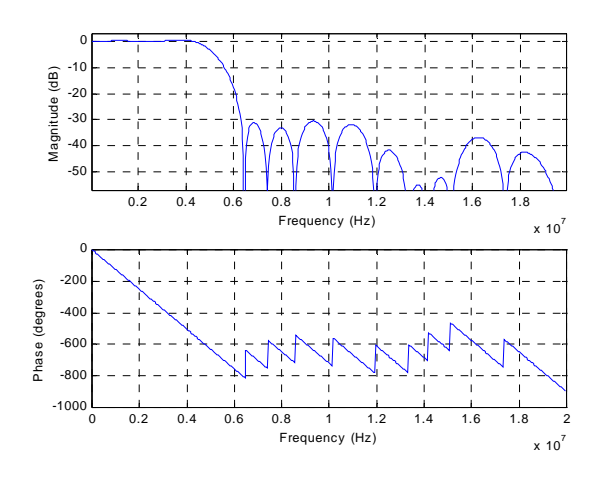

#### **Filter Response (-B 25% rolloff)**

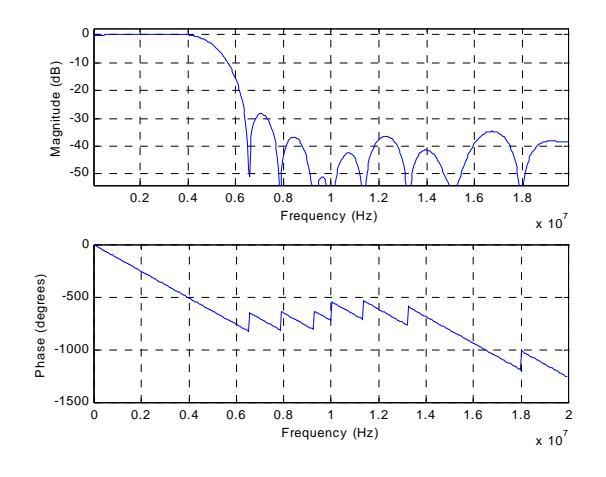

#### **Filter Response (-D 35% rolloff)**

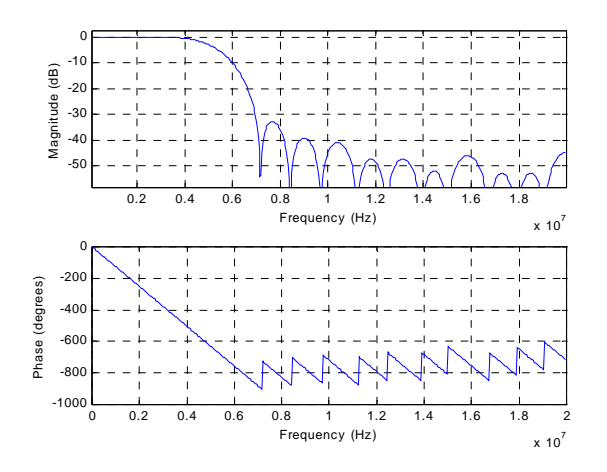

#### **Filter Response (-E 40% rolloff)**

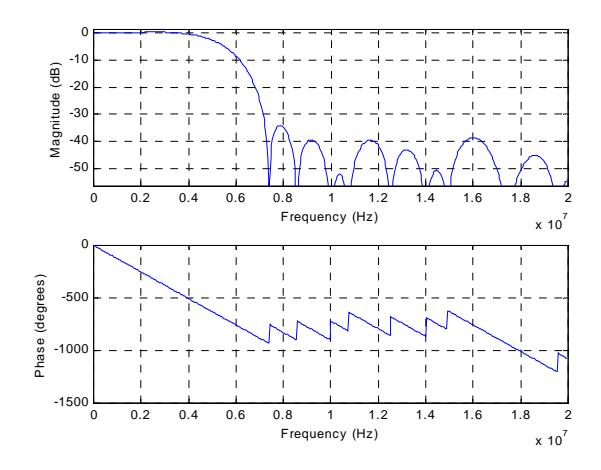

#### **Pseudo-Random Bit Stream (Test Pattern)**

A periodic pseudo-random sequence can be used as modulator source instead of the input data stream. A typical use would be for end-to-end bit-error-rate measurement of a communication link. The sequence is 2047-bit long maximum length sequence generated by a 11-tap linear feedback shift register:

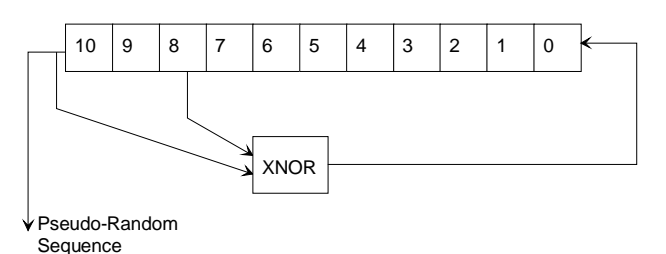

The first 100 bits of the PN sequence are as follows: 0000000000 0111111111 0011111110 0001111100 1100111000 0000010011 1111010001 1110110100 1101001100 0011000001

#### **Additive White Gaussian Noise (Test Mode)**

To help simulating link impairements, a simple digitally generated noise source is built in this module. The equivalent noise bandwidth is  $+/- 2 \times$ chip rate. The noise samples do not undergo raised cosine square root filtering. Therefore its wideband spectrum tends towards a  $sin(x)/x$  function.

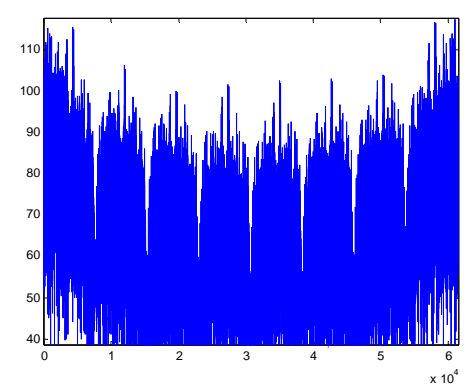

*(Noise samples power spectrum over 66,000 samples)*

The noise samples standard deviation is 27.8 for a noise gain setting of 64. Below is the amplitude histogram for this noise gain setting.

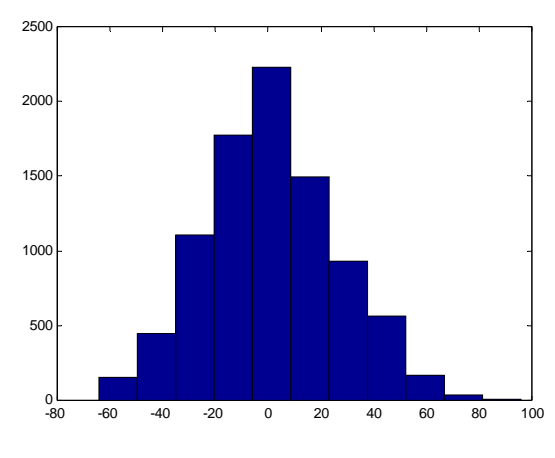

*(Noise amplitude histogram, noise gain 64)* 

The noise standard deviation is proportional to the noise gain setting.

Below are a few useful reference points for setting the signal to noise ratio. All SNRs are measured in the modulated signal bandwidth, assuming QPSK modulation.

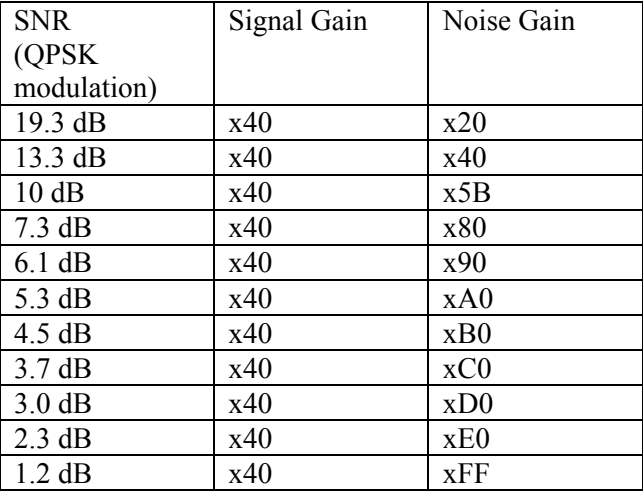

When BPSK modulation is selected, the SNR is 3 dB lower for a given signal gain and noise gain setting: the reason is that noise is still added on both I and Q channels, whereas data is only transmitted on the I channel.

This noise generator is accurate as far as SNR measurements are concerned. However, it only approximates the Gaussian distribution. Therefore, this noise generator can only be used for bit error rate measurements if it is calibrated. The calibration plot below shows the erfc function for a theoretical Gaussian random variable (red) and for the built-in noise generator (blue).

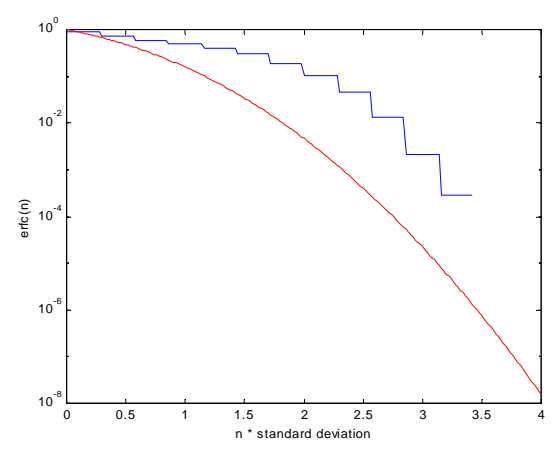

*Noise generator distribution calibration (erfc function)* 

## *Clock / Timing*

#### **Clocks**

The COM-1019 can use two different reference clocks:

- an external clock CLK\_IN/BUS\_CLK\_IN.
- an internal 40 MHz oscillator on the COM-1019 module.

Under user-control (see REG18 bit 0), the COM-1019 selects external versus internal reference clock. Internal clock must be selected while the COM-1019 is in test mode (i.e. no input, the data stream is internally generated). External clock must be selected when synchronizing several modulators for signal diversity combining applications.

The selected clock is used as reference for the output CLK\_OUT clock and, after frequency doubling, as the 80 MHz  $f_{\text{clk}}$  processing clock.

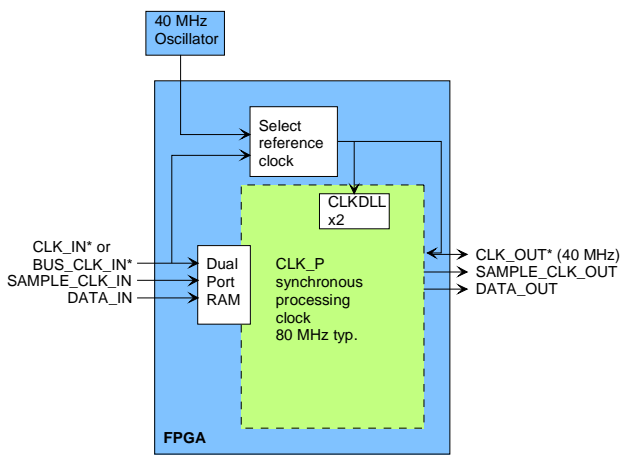

(\*) denotes edge-trigger signal

When the internal reference clock is selected, the processing clock  $f_{\text{clk}}$  is not related to the CLK IN clock frequency. In this case, the role of CLK\_IN is restricted to that of input clock. It can therefore take any frequency value up to the maximum of 40 MHz.

When the external reference clock is selected, we recommend that a 40 MHz clock be used as CLK\_IN.

## **Input buffer**

Input data DATA\_IN is first written into an input elastic buffer at the rising edge of CLK\_IN when SAMPLE CLK  $IN = '1'.$ 

The data is read out of the input elastic buffer at the selected bit rate (chip rate / spreading factor \* 1  $(BPSK)$  or  $*2$  (QPSK)).

The input buffer size is 256 symbols.

## **I/Os**

The I/O signals are synchronous with the rising edge of the reference clock CLK\_IN or CLK\_OUT (i.e. all signals transitions always occur after the rising edge of clock). The maximum frequency for CLK\_IN is 40 MHz. The frequency for CLK\_OUT is fixed at 40 MHz  $(f_{\text{clk}}/2)$ .

#### **Input Connector**

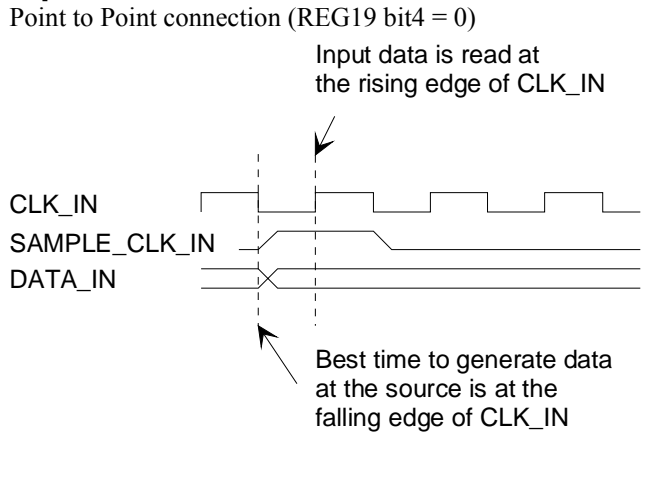

Point to Multi-points connection (REG19 bit4 = 1). COM-1019 is a bus slave. It always listens to BUS\_CLK\_IN, BUS\_ADDR, BUS\_RWN.

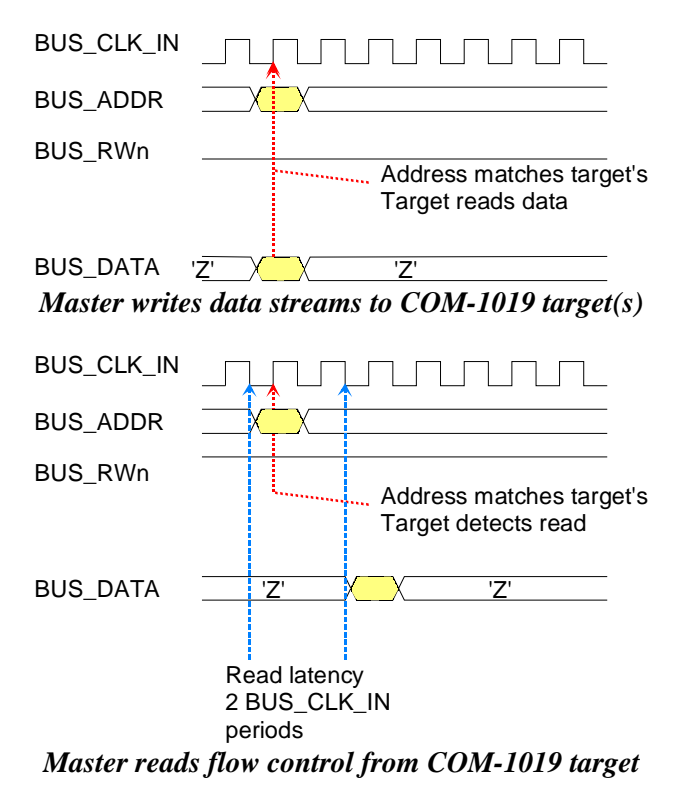

#### **Output Connector**

 $(REG19 \text{ bit0} = 0)$ 

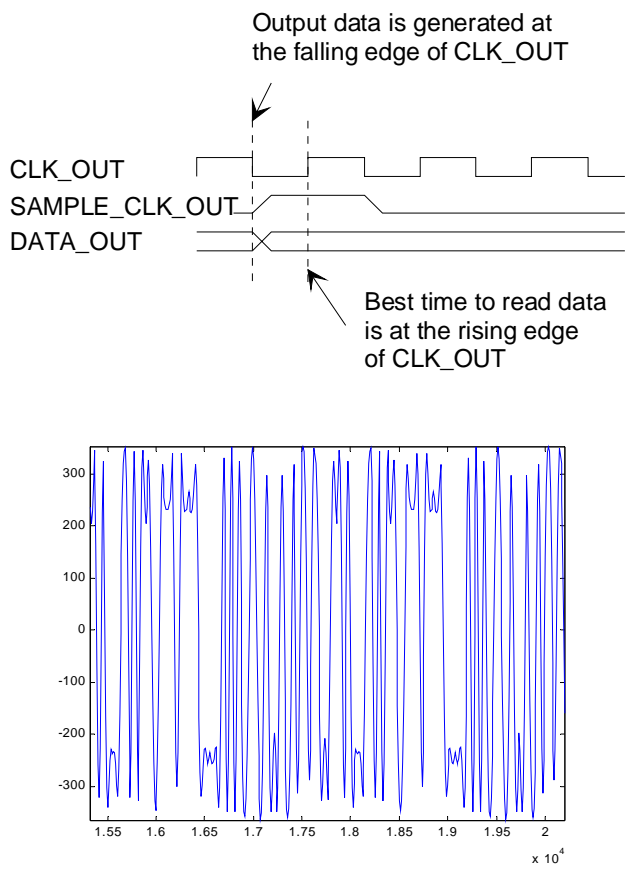

*Sample output waveform (63-chip spreading code, 40% rolloff, 10-bit samples, maximum amplitude)* 

# *Mechanical Interface*

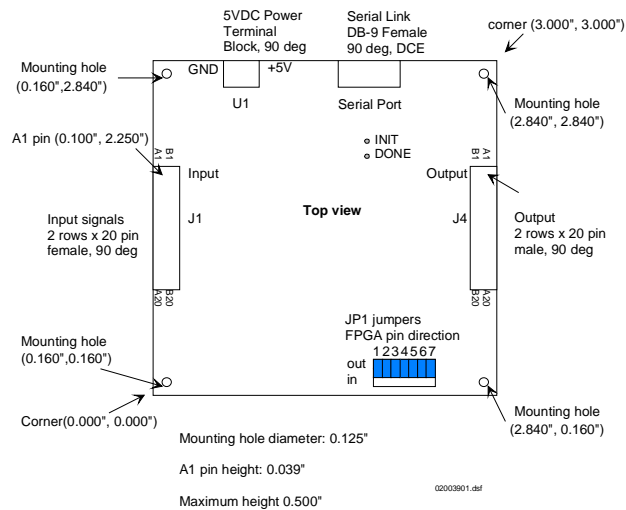

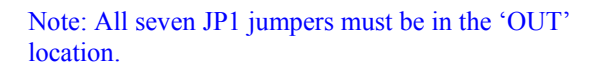

## *Pinout*

#### **Serial Link**

The DB-9 connector is wired as data circuit terminating equipment (DCE). Connection to a PC is over a straight-through cable. No null modem or gender changer is required.

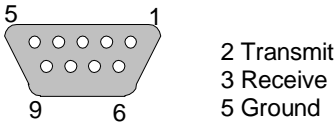

DB-9 Female

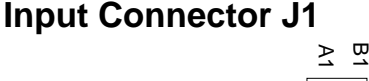

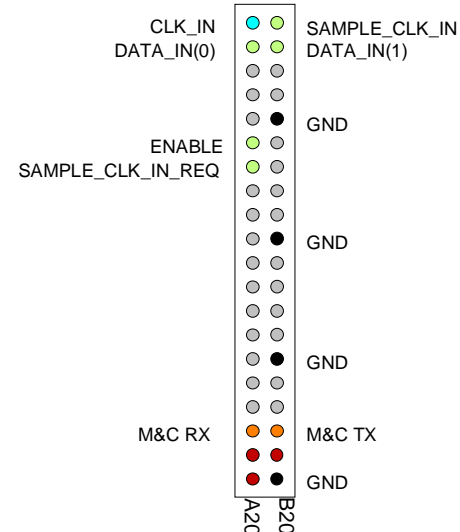

This connector is used for point-to-point input, i.e. direct connection between two ComBlocks when control register REG19(4) =  $0$ .

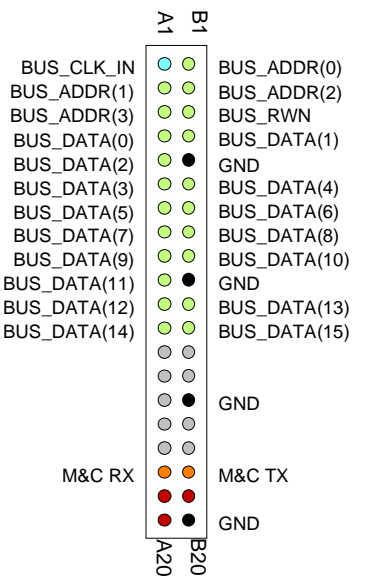

This connector is used for point-to-multipoint (bus) connection when control register  $REG19(4) = '1'.$ COM-1019 is a bus slave. It always listens to BUS\_CLK\_IN, BUS\_ADDR, BUS\_RWN.

#### **Output Connector J4**

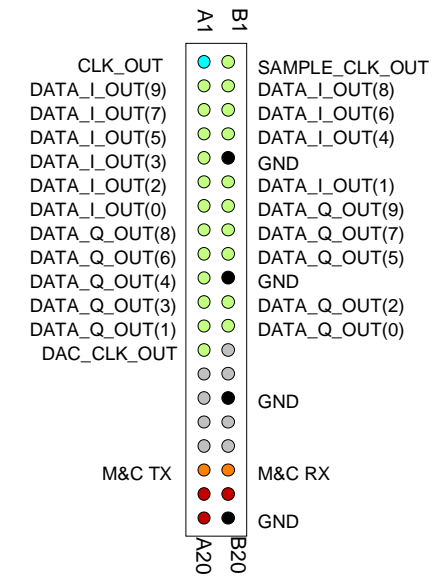

This connector is used when output data is pushed out (configuration REG19 bit  $0 = 0$ ).

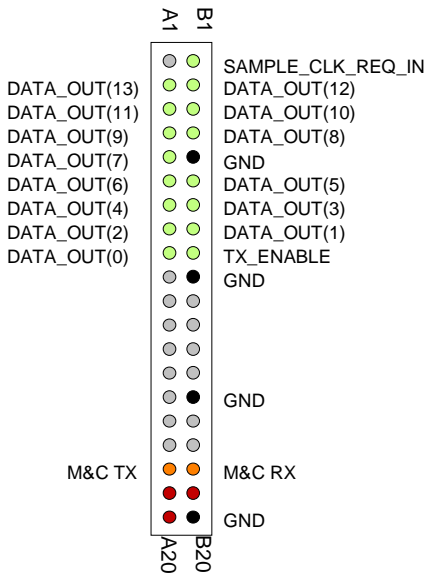

This connector is used when output data is pulled out by the next module (configuration REG19 bit 0  $= 1$ ).

## **I/O Compatibility List**

(not an exhaustive list)

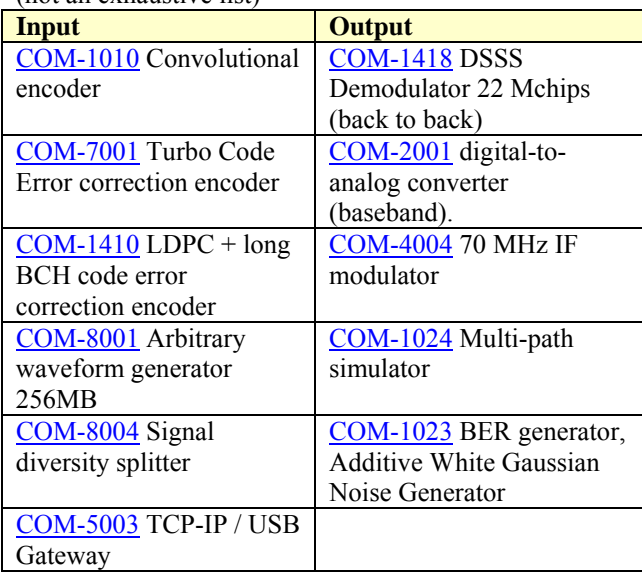

#### **Configuration Management**

This specification is to be used in conjunction with VHDL software revision 12.

## *ComBlock Ordering Information*

COM-1019 Direct-sequence spread-spectrum modulator 20 Mchips.

MSS • 18221-A Flower Hill Way • Gaithersburg, Maryland 20879 • U.S.A. Telephone: (240) 631-1111 Facsimile: (240) 631-1676 E-mail: sales@comblock.com